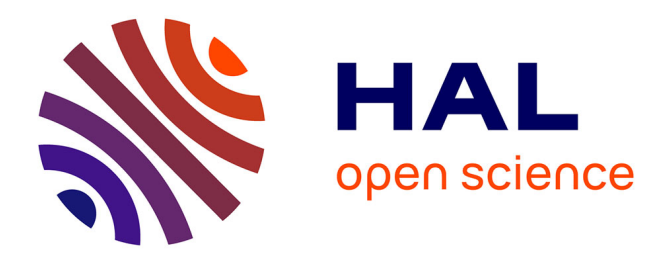

# **L'Analyse de Cycle de Vie (ACV) comme outil d'aide à la décision pour l'épandage des boues issues du traitement des eaux usées**

Marilys Pradel, P. Roux

## **To cite this version:**

Marilys Pradel, P. Roux. L'Analyse de Cycle de Vie (ACV) comme outil d'aide à la décision pour l'épandage des boues issues du traitement des eaux usées. Ecotechs'2012, Oct 2012, Montoldre, France. 11 p. hal-00782113

# **HAL Id: hal-00782113 <https://hal.science/hal-00782113>**

Submitted on 11 Feb 2013

**HAL** is a multi-disciplinary open access archive for the deposit and dissemination of scientific research documents, whether they are published or not. The documents may come from teaching and research institutions in France or abroad, or from public or private research centers.

L'archive ouverte pluridisciplinaire **HAL**, est destinée au dépôt et à la diffusion de documents scientifiques de niveau recherche, publiés ou non, émanant des établissements d'enseignement et de recherche français ou étrangers, des laboratoires publics ou privés.

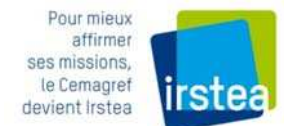

## L'Analyse de Cycle de Vie (ACV) comme outil daide à la décision pour lépandage des boues issues du traitement des eaux usées

Pradel Marilys<sup>1</sup>, Roux Philippe<sup>2</sup>

 $1$ Irstea  $\Box$  UR TSCF  $\Box$  Domaine des Palaquins, 03150 Montoldre Tél. +33 (0)4 70 47 74 26 - marilys.pradel@irstea.fr  $2$ Irstea  $\Box$  UMR ITAP  $\Box$  361 rue Jean-Francois Breton, 34196 Montpellier Cedex 5

#### **Résumé**

Les décideurs publics comme les acteurs privés ont de plus en plus besoin d'outils d'aide à la décision pour pouvoir orienter leurs décisions stratégiques notamment au regard des contraintes qu'ils peuvent faire subir à l'environnement. Pour faire ces choix stratégiques, les décideurs publics et privés ont de plus en plus recours à des méthodes d'évaluation environnementale telles que la méthode Bilan Carbone® ou l'Analyse de Cycle de Vie (ACV), permettant d'avoir une vision systémique des impacts environnementaux générés par leurs activités. Ce constat est valable dans tous les domaines, y compris dans celui de l'épandage agricole. Dans l'objectif de fournir des outils adaptés aux acteurs de l'épandage agricole (concepteurs et fabricants d'épandeurs, entrepreneurs agricoles spécialistes de l'épandage...), Irstea a développé un outil d'ACV simplifié nommé ACV3E. Cet outil est un des résultats du projet de recherche ANR Precodd ECODEFI (2007-2011) portant sur l'écoconception et le développement de méthodologies de fabrication innovante de machines d'épandage. ACV3E a pour but d'aider les acteurs de la profession à mieux comprendre les impacts environnementaux d'un chantier d'épandage de boues issues du traitement des eaux usées et les différentes contributions de chaque étape du chantier (logistique, épandage, émissions...). A travers ACV3E, l'utilisateur a la possibilité de créer une infinité de scenarios d'épandage qui lui permettront de connaître pour chacun l'impact environnemental d'1 tonne de matière sèche de boue épandue au champ.

Cet article a pour objectif de présenter l'outil et ses potentialités au regard des différents usages possibles : soit comme outil d'aide à la décision pour les professionnels de l'épandage, soit comme outil d'aide en écoconception pour le perfectionnement des machines d'épandage de produits organiques.

#### **Abstract**

Stakeholders increasingly need decision tools to decide their strategies regarding environmental constraints. To face these strategic choices, stakeholders usually use environmental assessment methods such as carbon footprint or Life Cycle Assessment (LCA) to get an overview of the environmental impact generated by their activities. This assessment is valid for all activities, including agricultural spreading. In order to provide a decision tool adapted to stakeholders involved in agricultural spreading (equipment designers, spreading contractors, farmers, sewage managers, policymakers...), Irstea developed simplified LCA software called ACV3E. This software is a deliverable of the ECODEFI research project (French Research Agency – Precodd program – 2007-2011) which aims to improve environmental performances of spreading sewage sludge or organic products by combining Life Cycle Assessment approaches and technologies ecodesign. ACV3E aims to help stakeholders to better understand the environmental contributions of the different steps of a spreading process. Through ACV3E, the user can create infinity of spreading scenarios allowing the assessment of the environmental impact of each of them for one ton of sewage sludge spread.

The paper aims to present the software structure, its possibilities regarding the possible uses; either as a decision tool for spreading stakeholders or as an ecodesign support in organic spreading machine improvement.

#### **Introduction**

L'épandage peut être considéré comme un "service rendu" attendu par les clients utilisateurs (agriculteur, entrepreneur, collectivité,...). Ces clients deviennent plus exigeants sur la qualité des épandages du fait d'une part du coût élevé des intrants et d'autre part des contraintes réglementaires liées à la préservation du milieu naturel (Directive Nitrates, Loi Cadre sur l'Eau...). Cette approche est généralement une approche "agronomique" des utilisateurs (apporter la bonne dose de fertilisants pour répondre au plus près aux besoins des plantes).

Les concepteurs des machines d'épandage abordent quant à eux l'épandage sous l'angle technologique, à savoir comment construire une machine dont les performances techniques (bonne répartition du produit, bonne extraction du produit de la machine, bon émiettement, enfouissement éventuel...) puissent aboutir à l'apport d'une dose requise à l'hectare tout en limitant les effets indésirables? Ces bureaux d'études manquent de références et de données permettant de minimiser l'impact environnemental des machines. Longtemps cloisonnés à cette approche purement technique, les constructeurs s'orientent progressivement vers une démarche d'écoconception des machines d'épandage en intégrant des critères environnementaux (comment construire une machine plus respectueuse de l'environnement mais tout aussi performante?).

L'Analyse du Cycle de Vie (ACV), telle qu'elle peut être pratiquée du « berceau à la tombe1 » par un industriel-constructeur, peut répondre à ce questionnement. Toutefois, les bureaux d'études des constructeurs sont actuellement dépourvus d'outils permettant de réaliser de telles évaluations environnementales. Par ailleurs, des développements méthodologiques sont nécessaires sur l'outil ACV car cette méthode a été peu étudiée dans le cadre du développement des technologies d'épandage. En effet, l'utilisation d'une méthode comme l'ACV dans le cadre de l'épandage est à la croisée de deux grands types de cycle de vie : le cycle de vie de la machine d'épandage et le cycle de vie du produit à épandre. L'analyse du cycle de vie doit donc tenir compte à la fois des performances technologiques des machines mais également de leur impact direct et indirect sur l'environnement.

La réalisation d'Analyses du Cycle de Vie sur des chantiers d'épandage de boues de station d'épuration peut avoir plusieurs objectifs :

- Comparer les impacts environnementaux des chantiers d'épandage afin d'avoir une meilleure connaissance des **impacts de chaque étape du chantier** (chargement, transport, épandage, enfouissement).
- Identifier les **impacts environnementaux des différentes technologies d'épandage** développées par les constructeurs partenaires du projet en fonction de leurs performances technologiques et des services rendus au champ (répartition, dosage, tassement…).
- Evaluer si l'ACV peut discriminer les performances environnementales de ces technologies en fonction des conditions pédoclimatiques dans lesquelles elles sont utilisées.

Il n'est pas toujours possible pour les acteurs de l'épandage de pouvoir réaliser des ACV systématiquement dès qu'ils veulent évaluer les impacts environnementaux de cette activité. Le développement de calculateur ACV tels qu'il en existe déjà de disponibles (www.lcacalculator.com, www.ademe.fr/internet/eco-jean, www.ecocalculateur.com) semble être un bon compromis. Afin de pouvoir apporter une solution de ce type aux acteurs de l'épandage, Irstea a développé un outil d'ACV simplifié, ACV3E, permettant de réaliser des ACV simplifiées sur des chantiers d'épandage de boues à partir des performances technologiques des machines et ainsi évaluer leur impact sur l'environnement, notamment en termes d'émissions azotées et phosphatées.

Cet article porte donc sur la présentation de la structure de l'outil, son interface, les principaux résultats qu'il est possible d'obtenir et leurs utilisations potentielles par les acteurs publics ou privés : soit comme un outil de gestion de chantiers d'épandage, soit comme un outil d'aide à l'écoconception de machine d'épandage.

## **Matériel et méthode**

 $\overline{a}$ 

## *L'Analyse de Cycle de Vie - Généralités*

L'Analyse de Cycle de Vie est une méthode normalisée (AFNORa 2006; AFNORb 2006) étudiant les impacts environnementaux potentiels d'un produit ou d'un système à chaque étape de son cycle de vie. Le cycle de vie d'un produit ou d'un système comprend les étapes de fabrication, d'utilisation et d'élimination, autrement dit du "berceau à la tombe". Selon la norme ISO 14040, une ACV se réalise en 4 étapes :

- la définition de l'objectif et du champ de l'étude : cette partie fixe clairement les objectifs de l'étude, c'est-à-dire expliquer la problématique, les applications envisagées et les destinataires de l'étude. Au cours de cette étape sont définis le champ de l'étude (frontières du système et unité fonctionnelle) ainsi que les hypothèses retenues, leurs limites.
- la réalisation de l'inventaire : cette phase de l'ACV consiste à inventorier les flux de matière et d'énergie aux frontières d'un système donné. Deux types de flux sont distingués : les flux directs, liés aux étapes du système directement étudié et les flux indirects, liés à la prise en compte des filières connexes au système étudié (flux liés à la production d'électricité consommée, au transport, au traitement des déchets...).
- l'évaluation des impacts : les flux de l'inventaire sont traduits en différentes catégories d'impacts environnementaux (effet de serre, destruction de la couche d'ozone stratosphérique, épuisement des ressources naturelles, acidification atmosphérique, formation d'oxydants photochimiques, eutrophisation des eaux, toxicité et écotoxicité) à l'aide de facteurs d'émissions. Chaque substance émise est convertie à l'aide d'un facteur d'émission en substance de référence équivalent pour chaque catégorie d'impact à laquelle elle contribue (ex : le facteur d'équivalent du N<sub>2</sub>O est de 296 eg. CO<sub>2</sub>, substance de référence de la catégorie "effet de serre").

<sup>&</sup>lt;sup>1</sup> C'est-à-dire de l<br>Extraction des matières premières jusquâ à leur transport jusquau lieu de fabrication de la machine  $\Box$ ; suivi de toute la phase dutilisation et de la fin de vie (recyclage, incinération, déchets ultimes $\Box$ ).

<sup>25-26</sup> octobre 2012 **Irstea • Site de recherche et d'expérimentation • Domaine des Palaquins 03150 Montoldre** 

l'interprétation : cette dernière phase consiste à analyser les résultats obtenus, la pertinence des données recueillies, ou celle des hypothèses retenues sur les frontières du système. Des analyses de sensibilité peuvent être réalisées afin d'évaluer l'influence de certains choix et de paramètres clés sur les résultats. De même, des analyses d'incertitude permettent de rechercher puis de quantifier l'incertitude introduite dans les résultats d'un inventaire de cycle de vie par les effets cumulés de l'incertitude sur les entrants et de la variabilité des données. D'un point de vue général, l'interprétation permet de connaître les points faibles et les points forts de l'étude ACV réalisée et du système étudié afin d'améliorer ces derniers.

#### Frontières du système et unité fonctionnelle étudiés

La réalisation d'un outil d'ACV simplifié, comme pour la réalisation d'ACV classiques, nécessite de définir les frontières du système ainsi que l'unité fonctionnelle qui servira de référence et à laquelle seront rapportées les impacts environnementaux calculés.

#### Délimitation du système étudié

Le système étudié s'intéresse au fonctionnement d'un chantier d'épandage. Le système étudié (Figures 1 et 2) considère donc la boue à épandre, le transport depuis le lieu de stockage après traitement au lieu de stockage intermédiaire, la logistique pour l'amener du lieu de stockage intermédiaire au chantier d'épandage et son épandage. Nous excluons tous les procédés de conditionnement et de préparation de la boue (séchage, chaulage...) ainsi que les charges environnementales « amont » pouvant être affectées à la boue épandue. Les émissions de la boue lors du stockage après traitement et stockage intermédiaire ne sont pas prises en compte afin d'éviter des « effets de masques » sur la phase d'épandage. Le système se focalise donc sur la machine dans la phase d'exploitation au champ et dans la phase logistique. La phase d'exploitation au champ comprend l'épandage au champ et l'enfouissement de la boue. La phase logistique de l'épandage comprend le stockage intermédiaire de la boue, le transport du matériel sur le chantier d'épandage. le remplissage de l'épandeur à l'aide d'un chargeur dans le cas des épandeurs solides ou d'une pompe dans le cas des épandeurs liquides, le réglage de l'épandeur, le déplacement entre le lieu de stockage de la boue et le chantier d'épandage et enfin le retour au lieu de stockage.

Le nettoyage du matériel n'est pas pris en considération du fait que cette opération n'est pas systématiquement réalisée à chaque chantier d'épandage. Le nettoyage du matériel intervient une fois la saison des chantiers d'épandage finie avant remisage du matériel pour l'hiver. Il s'agit dans ce cas-là plus d'une opération de maintenance pour les entrepreneurs et les agriculteurs.

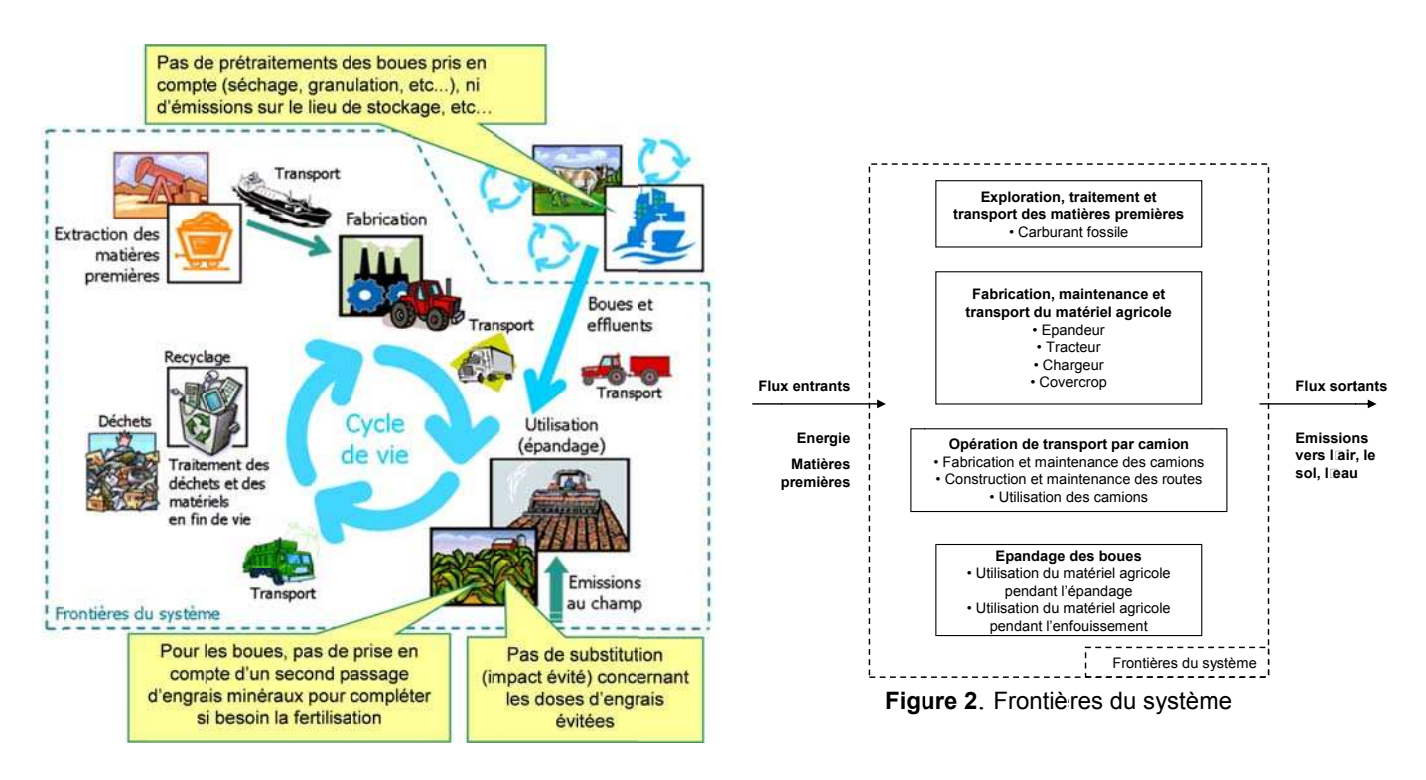

Figure 1. Cycle de vie considéré

#### Choix de l'unité fonctionnelle

L'unité fonctionnelle (UF) est l'unité choisie pour la quantification du service rendu par une technologie ou un procédé. Il convient donc de définir ce service rendu avant de définir l'unité fonctionnelle. Dans le cas du 25-26 octobre 2012 Irstea · Site de recherche et d'expérimentation · Domaine des Palaquins 03150 Montoldre

projet Ecodefi, (ECOconception et Développement de méthodologies de Fabrication Innovante de machines d'épandage), on peut considérer plusieurs types de services rendus différents en fonction de l'acteur de la filière auquel on s'adresse. On peut dans beaucoup de situations distinguer trois types d'acteurs principaux.

- L'épandage rend service au **producteur de déchets** en éliminant des quantités de déchets produits. Il délègue généralement le travail de préparation et suivi des épandages à un bureau d'études qui gère la mise en œuvre des opérations.
- La réalisation concrète de l'épandage est une prestation proposée par une **entreprise ou une CUMA**. L'épandage leur rend ainsi service en permettant le développement d'une part de leur activité économique.
- L'épandage rend service à **l'agriculteur** en apportant sur la parcelle des éléments fertilisants.

Le cadre d'intervention des différents acteurs de la filière est donc distinct. Par contre, l'objet de l'analyse de cycle de vie est le même. La quantité éliminée par le producteur de boues est égale à la quantité épandue par l'entreprise ou la CUMA et est aussi égale à la quantité reçue par les parcelles agricoles. La phase d'inventaire des flux émis par le système ne sera, en aucun cas, modifiée par la considération de telle ou telle unité fonctionnelle. En effet, la phase d'inventaire fait appel à des procédés élémentaires qui ont chacun leur propre unité: consommation de fuel par heure de fonctionnement du matériel, construction de bâtiments par m², production de machines agricole par kg, etc. C'est la modélisation de scénarios qui permet d'assembler les sous modules pour regrouper les résultats sous une même unité. Si l'on modifie la modélisation des scénarios, on modifiera l'ordre et la facilité des calculs mais non les résultats.

La difficulté intervient lorsque l'on veut comparer différents scénarios. Si l'on veut par exemple comparer l'épandage d'une boue liquide et d'une boue solide, le producteur de boues considérera la quantité de matière sèche éliminée, alors que l'entrepreneur facture la quantité de matières brutes épandues et que l'agriculteur s'intéresse à la quantité d'éléments fertilisants apportés. La question posée est donc de savoir si cette différence de service rendu impose ou non d'utiliser plusieurs unités fonctionnelles.

Plusieurs choix d'unités fonctionnelles s'offrent à nous en fonction des objectifs visés par l'étude :

- Objectif 1 : comparaison de scénarios d'épandage de boues de différentes catégories
	- $\circ$  UF = tonne MS épandue
- Objectif 2 : comparaison de scénarios d'épandage de boue de même catégorie
	- o Même élément limitant
		- si ETM : UF = tonne MS épandue
		- ̇ si élément fertilisant : UF = Unité d'élément fertilisant limitant épandue
	- o Elément limitant différent : Choix de plusieurs UF possible
- Objectif 3 : comparaison de scénarios d'épandage différents avec une même boue
	- $\circ$  UF = tonne MS épandue et/ou Unité d'élément fertilisant épandue

Le choix de l'unité fonctionnelle le plus pertinent par rapport aux objectifs fixés pour l'outil ACV3E est la « tonne de matière sèche épandue dans les conditions réglementaires et avec une dose par hectare valorisant au mieux l'élément limitant » d'une part car cette UF permet de répondre à plusieurs fonctions relatives à l'épandage et d'autre part car les doses de boue apportées sont calculées sur la base de l'élément limitant identifié (N ou P2O5 selon les cas).

## *Architecture dACV3E*

L'architecture du calculateur comporte 3 phases : une phase de *pré-processing* concernant la saisie des données ou l'utilisation des données depuis une base de données existante et la construction des scenarios d'épandage, une phase de *processing* concernant les calculs réalisés (calculs d'ACV mais aussi modèles d'émissions au champ, cette étape est transparente pour les utilisateurs) et une phase de *post-processing* concernant la visualisation des résultats et la sauvegarde éventuelle de ceux-ci.

Cette architecture se retrouve dans la structure de l'outil (Figure 3).

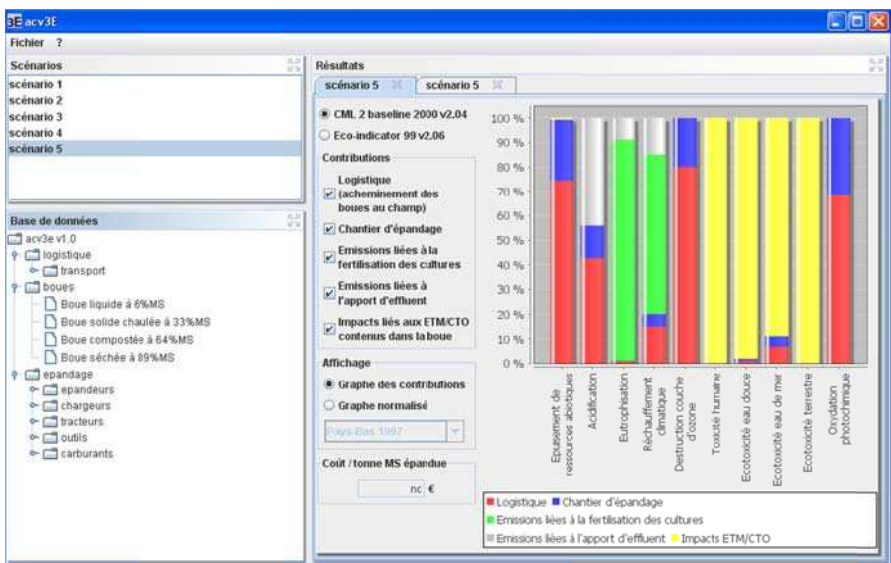

#### Figure 3. Capture de l'écran principal d'ACV3E

(base de données et construction des scenario à gauche, résultats à droite)

Base de données et construction des scénarios (pré-processing)

La base de données inventorie tous les procédés nécessaires pour construire un scénario d'épandage. Cette base de données inclut les procédés de transport pour la logistique (camions, tracteurs, remorques, bateau...), les procédés liés aux boues (incluant les caractéristiques agronomiques des produits épandus) et les équipements spécifiques utilisés pour l'épandage en tant que tel comme les tracteurs, les épandeurs, les chargeurs et les outils d'enfouissement. Chaque procédé de la base de données est construit de la même manière que le procédé « épandeur » montré en Figure 4. Le procédé « épandeur » a en plus des autres procédés la particularité d'afficher des indicateurs de services rendus (Pradel, 2010) permettant de caractériser ses performances technologiques.

Chaque procédé est caractérisé par 13 valeurs de caractérisation des impacts : 10 valeurs de caractérisation pour la méthode CML Baseline 2000 et 3 pour la méthode Ecoindicator 99. La méthode CML 2 Baseline 2000 (v2.04) est une méthode orientée impact « mid-point », regroupant 10 catégories. Chaque catégorie est exprimée en quantité de substance équivalente (ex. : kg de CO<sub>2</sub> équivalent pour le réchauffement climatique). La méthode Ecoindicator 99 (v2.06) est une méthode orientée « dommages » regroupant 3 catégories (Sante humaine, Qualité des écosystèmes et Ressources). Chaque catégorie de dommage est exprimée dans des unités spécifiques (respectivement en années potentielles de vie perdues, en pertes potentielles d'espèces, en énergie potentiellement nécessaire pour compenser le manque futur).

Ces valeurs sont basées sur des résultats d'ACV réalisées avec le logiciel Simapro V.7.2. Les 13 valeurs de caractérisations, correspondant à des indicateurs d'impacts, et les coûts économiques de chaque procédé sont calculés pour une unité spécifique (l'heure pour les équipements d'épandage et d'enfouissement, la tonne kilomètre pour les transports, tonne de matière sèche pour les boues et le litre pour le carburant).

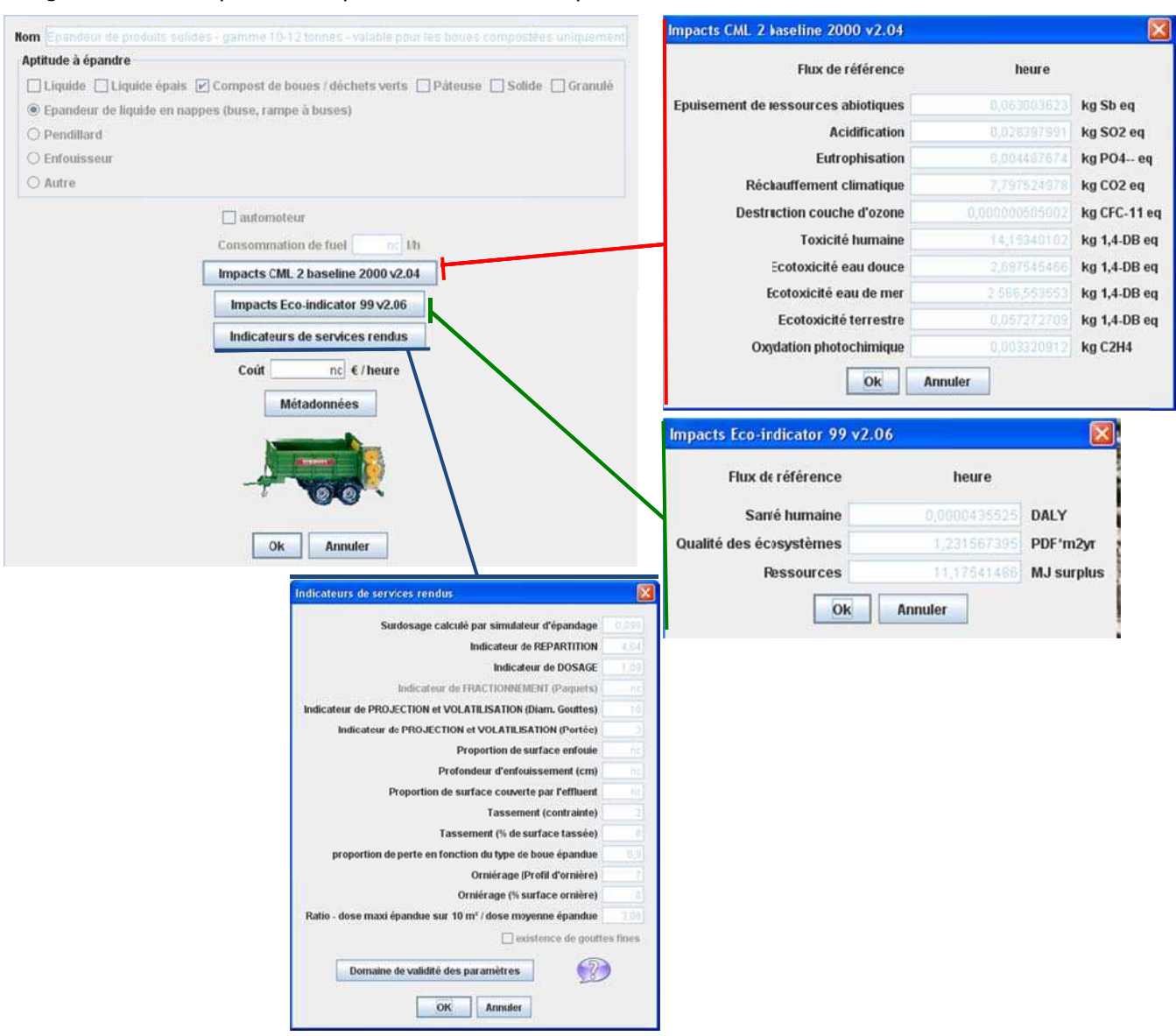

## Figure 4. Détail du procédé « épandeur » caractérisé par des indicateurs de services rendus

5 scenarios types d'épandage de boues (boue liquide épandue avec buse palette, boue liquide enfouie avec un enfouisseur à dent, boue compostée et boue solide chaulée épandues avec un épandeur à hérissons verticaux et boue séchée épandue avec une table d'épandage). Ces scenarios sont basés sur des cas typiquement rencontrés en France.

ACV3E laisse la possibilité de créer autant de scénarios que nécessaire. Ces scenarios sont construits selon la procédure montrée Figure 5.

Après la création d'un scenario, les résultats d'ACV comme les émissions azotées peuvent être affichées lors de l'étape de post-processing.

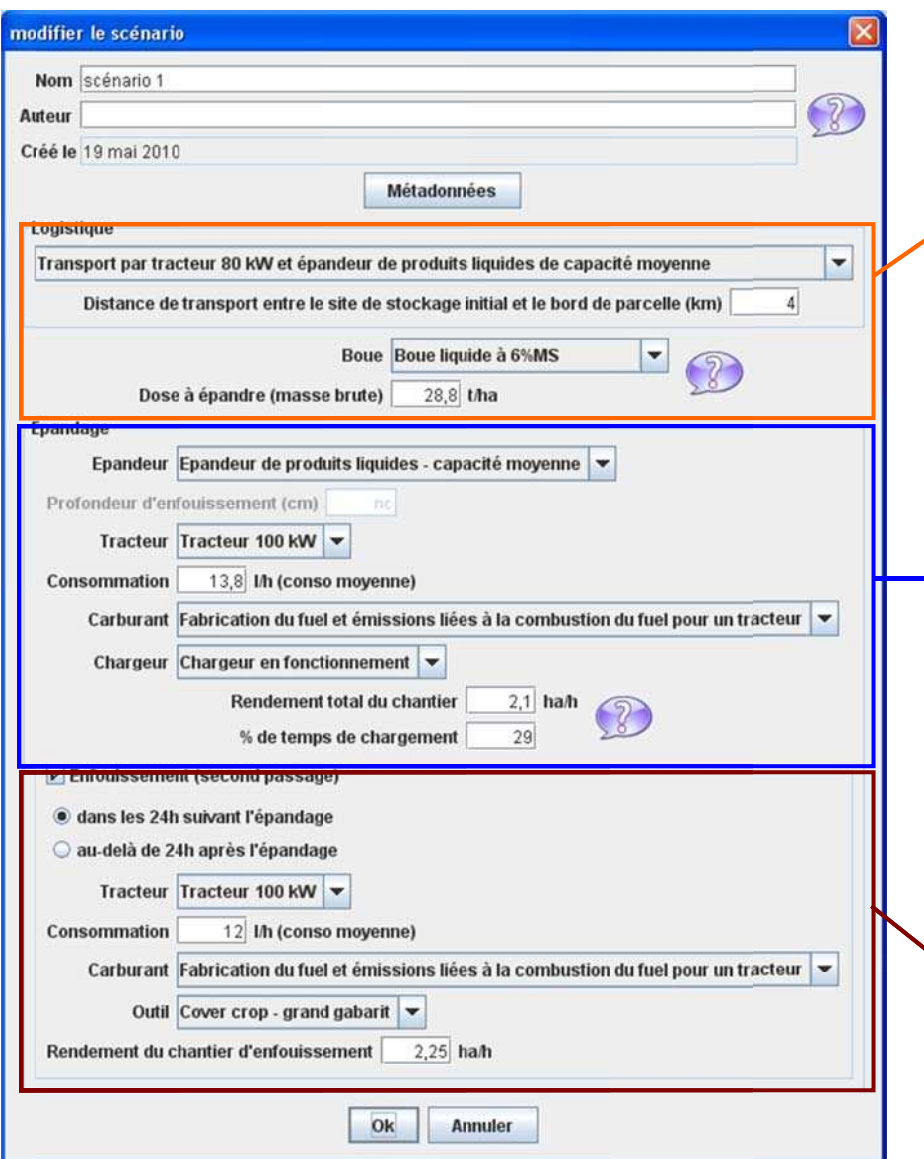

Un scénario d'épandage est caractérisé par :

Le transport de la boue depuis la station de traitement des eaux usées jusqu'à un lieu de stockage intermédiaire (généralement l'exploitation le champ).  $011$ L'utilisateur d'ACV3E a besoin de choisir le mode de transport ainsi que la distance (en km), le type de boue et la dose d'application.

L'opération d'épandage inclut le chargement, le transport depuis le lieu de stockage intermédiaire jusqu'au champ et l'épandage à proprement parlé. L'utilisateur d'ACV3E a besoin de choisir l'équipement nécessaire à l'épandage (tracteur, épandeur, consommation de carburant, type de carburant)  $\mathsf{H}$  $A^{\alpha}$ caractéristiques de l'épandage (% de chargement, rendement de chantier en ha/h).

L'enfouissement de la boue après épandage peut être aussi pris en compte. Si c'est le cas, l'utilisateur a besoin de choisir l'équipement nécessaire. le délai d'incorporation après épandage et le rendement de chantier d'enfouissement (en  $ha/h$ ).

Figure 5. Construction des scénarios

#### Principes de calcul des émissions (processing)

L'étape de processing est transparente pour l'utilisateur. Elle permet notamment le passage des données d'inventaire (saisies lors de la construction du scenario à partir de la base de données existante) au calcul des impacts environnementaux.

Les calculs comprennent aussi bien les émissions liées à la logistique et au chantier d'épandage et les émissions d'éléments traces métalliques contenues dans les boues que les émissions azotées postépandage.

L'inventaire des émissions au champ repose sur des modèles d'émissions au champ tels qu'ils existent dans l'état actuel des connaissances au sein du projet ECODEFI (Pradel, 2010, Pradel et al, 2010). Les émissions sont calculées sur la base d'équations établies à partir des indicateurs technologiques et de services rendus et des coefficients d'émissions obtenus à partir de simulations réalisées avec des modèles agronomiques. Les flux totaux de substances émises au champ sont calculés en additionnant les flux de référence F0 et ∆F1 aux ∆flux liés aux « effets machines » ∆F2 (Tableau 1).

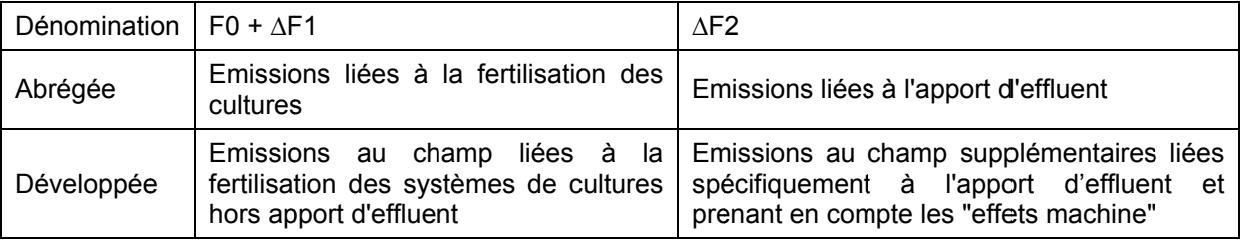

#### Affichage des résultats (post-processing)

ACV3E permet de choisir d'afficher deux types de résultats (Figure 6) : les résultats d'ACV avec au choix la méthode CML Baseline 2000 ou la méthode Ecoindicator 99, les émissions d'azote (calculées lors de l'étape de processing) produites sous forme d'ammoniac, de nitrate et de protoxyde d'azote.

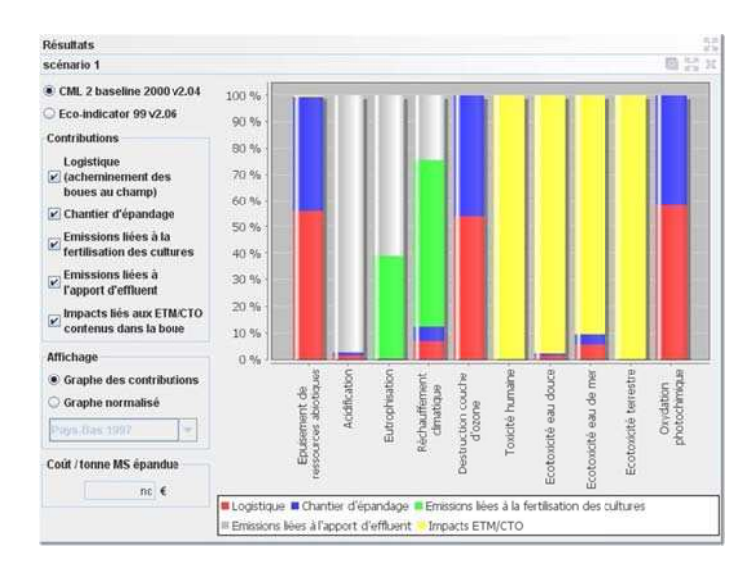

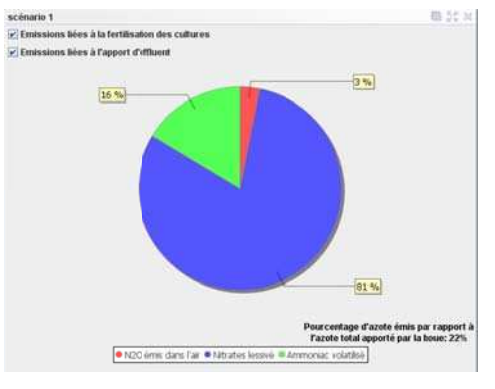

Figure 6. Résultats d'ACV (à gauche) et émissions azotées (à droite)

## Résultats et discussion

ACV3E a été concu pour être d'une utilisation relativement simple, laissant la possibilité de créer de très nombreux scénarios. Ainsi, en fonction des usages de l'outil, répertoriés dans le Tableau 2, deux types d'usage ont été ciblés : optimiser les chantiers d'épandage et éco concevoir des machines d'épandage. Des exemples d'utilisation de l'outil sont donnés dans la suite du paragraphe pour ces deux types d'usages.

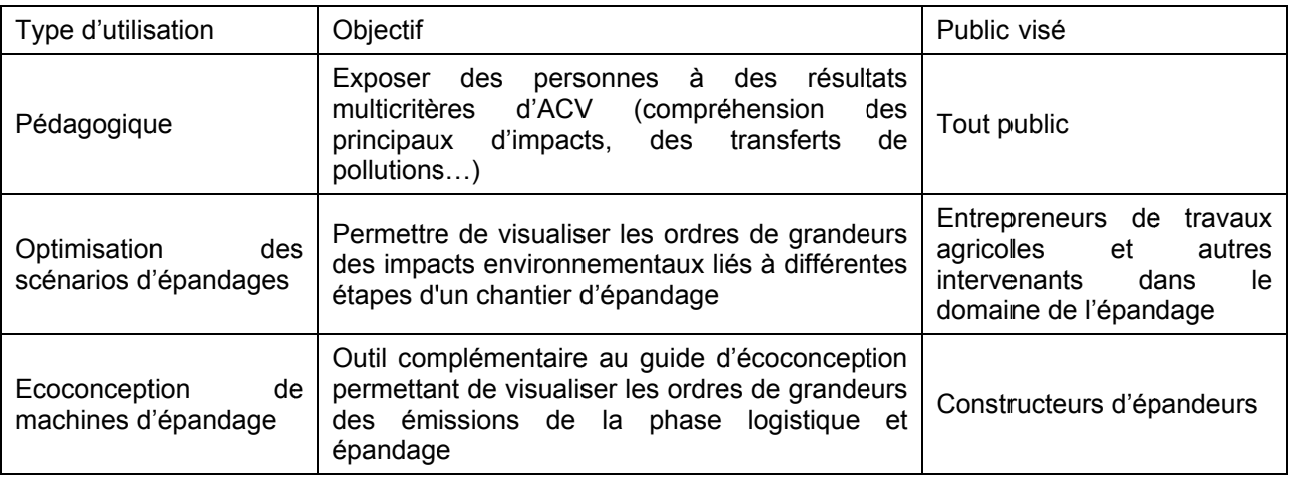

Tableau 2. Usages possibles pour l'outil ACV3E

#### Implémentation des scenarios

Le même scénario de base a été utilisé comme exemple d'utilisation de l'outil ACV3E.

Ce scenario s'intéresse à l'épandage de boue liquide avec une tonne à lisier munie d'une buse palette. Les caractéristiques du scénario ainsi que les variantes utilisées pour simuler les usages possibles sont répertoriées dans le Tableau 3.

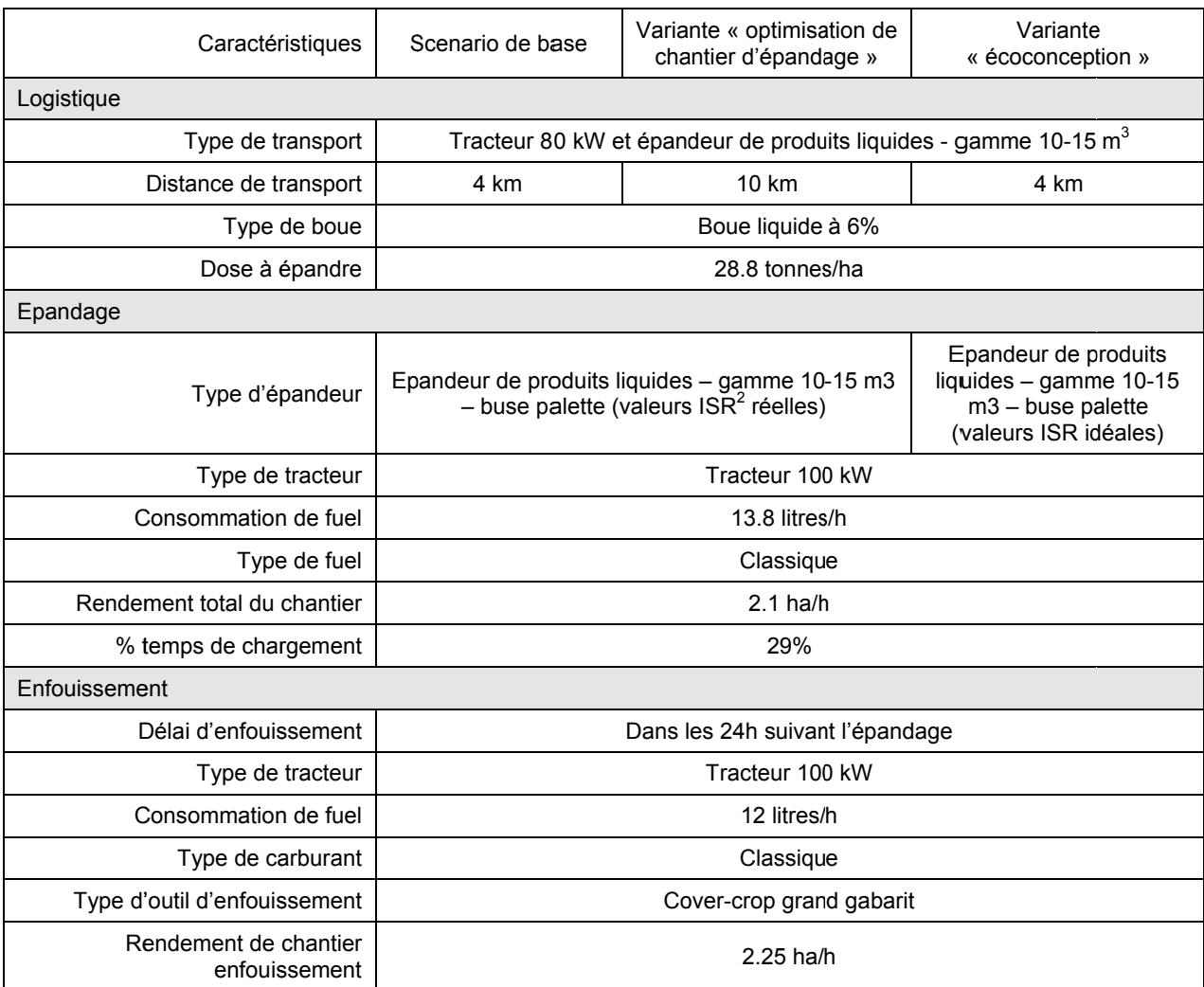

Tableau 3. Scenario de base et variantes possibles pour comparer des scenarios en fonction de l'usage souhaité

#### Variante « optimisation de chantiers dépandage »

La Figure 7 compare deux scenarios : un scenario ayant une distance de transport logistique entre la station de traitement des eaux usées et le champ de 4 km et un scenario où la distance est de 10 km. Ce type de scenario peut être utilisé pour évaluer les possibilités d'optimisation des chantiers d'épandage.

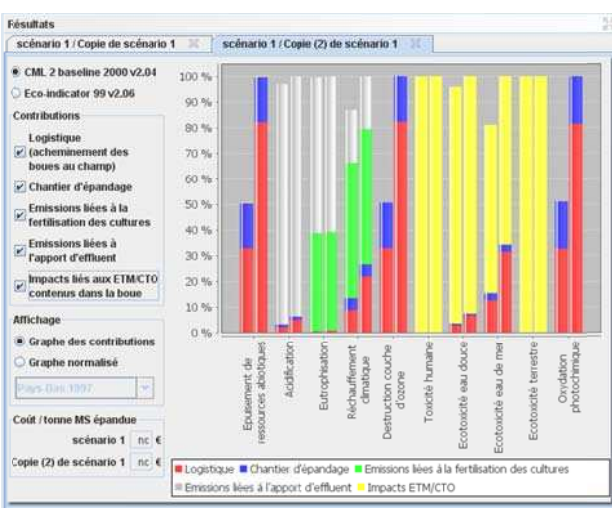

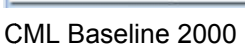

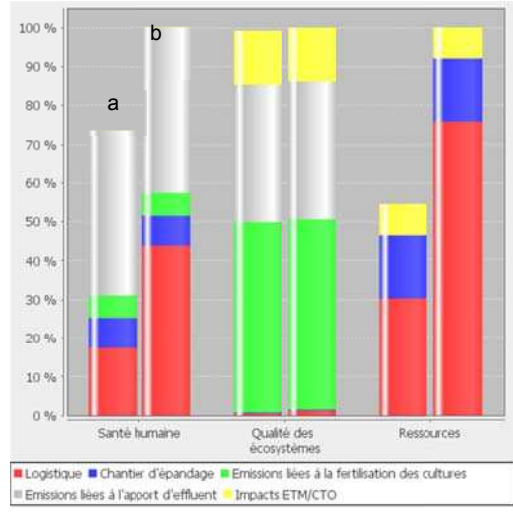

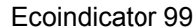

 $2$  IRS = Indicateur de service rendu 25-26 octobre 2012

Figure 7. Analyse comparative pour le scenario « 4 km » (a, série de gauche) et « 10 km » (b, série de droite)

#### Variante « écoconception »

La Figure 8 compare deux autres scenarios: un scenario basé sur les performances réelles de la tonne à lisier avec buse palette et un scenario ayant des performances « idéales », c'est-à-dire ayant les meilleures notes possibles aux indicateurs de services rendu (ISR) caractérisant les performances des machines. Ce type de scenario peut être utilisé dans un objectif d'écoconception en jouant sur les indicateurs de services rendus à partir desquels les émissions azotées sont calculées.

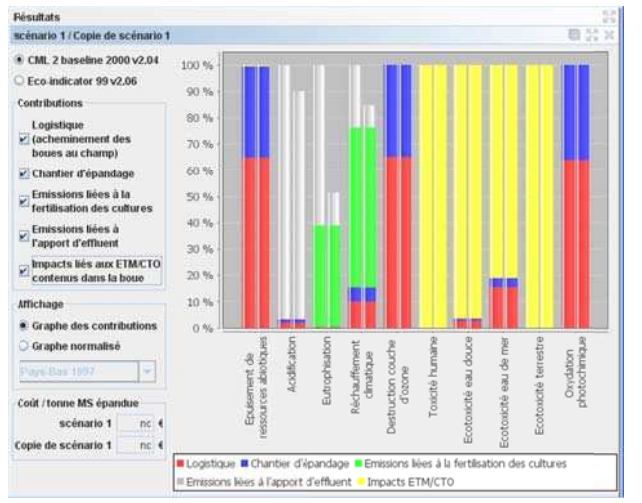

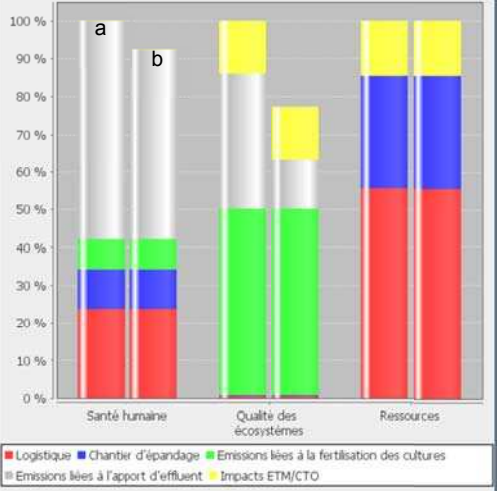

CML Baseline 2000

Ecoindicator 99

Figure 8. Analyse comparative pour le scenario « performances réelles » (a, série de gauche) et « performances idéales » (b. série de droite)

## Conclusion

L'outil ACV3E a été conçu comme un outil relativement simple d'utilisation et pouvant être utilisé soit pour un usage pédagogique (enseignement...), soit pour optimiser des scénarios d'épandage, soit comme outil d'aide à l'écoconception. Dans ce dernier cas, l'outil ACV3E est partie intégrante d'un quide d'écoconception, livrable du projet Ecodefi. Cet outil, par contre, n'est pas conçu pour identifier directement les paramètres technologiques des machines à améliorer. En effet, il est possible au travers d'ACV3E de connaître les indicateurs de services rendus avant un impact sur les émissions azotées en faisant varier ces derniers mais plusieurs paramètres machines peuvent influencer ces paramètres (qualité de répartition, type de dispositif d'épandage...). L'outil fournit donc une image à un instant t mais c'est au constructeur d'identifier les paramètres machines qui permettront d'améliorer les indicateurs de services rendus et donc les impacts environnementaux au travers de l'usage du guide d'écoconception.

Par ailleurs, les états ou agences environnementales donnent des recommandations souvent basées sur des rapports ACV eux-mêmes basés sur un jeu limité de scénarios « théoriques ». Les recommandations ainsi fournies ne sont donc pas forcément en adéquation avec les besoins réels des acteurs privés et publics. L'avantage de pouvoir réaliser des ACV sur la base d'une infinité de scénarios, comme c'est le cas avec ACV3E, est de pouvoir fournir aux utilisateurs la possibilité de réaliser leurs propres évaluations environnementales à partir de leurs données propres. Avec de tels outils d'ACV simplifiés, les acteurs publics et privés ont la capacité à trouver leur propre optimum et définir le meilleur scénario adaptés à leurs conditions locales.

L'outil ACV3E, initialement adapté à l'épandage des boues issues du traitement des eaux usées, est actuellement en cours d'évolution vers l'épandage de tout type de produit organique, y compris effluents d'élevage.

Cet outil est téléchargeable sur le site Internet : https://ecodefi.cemagref.fr/resultats-et-publications/logicielacv3e

#### **Remerciements**

Ce travail a été financé par le projet ECODEFI (Agence Nationale de la Recherche – programme Precodd – 2007-2011) et le projet Ecotech sudoe (programme Interreg IV – Sudoe – 2011-2013).

## **Bibliographie**

AFNOR (a), 2006. Management Environnemental - Analyse du cycle de Vie - Principes et cadre, Association Française de Normalisation. 23 pages.

AFNOR (b), 2006. Management Environnemental - Analyse du cycle de Vie - Exigences et lignes directrices, Association Française de Normalisation. 49 pages.

Pradel, M., 2010. Ecoévaluation des équipements d'épandage de produits liquides et solides – indicateurs technologiques, protocoles expérimentaux et résultats d'évaluation. Livrable T3c. 143 pages.

Pradel, M., Pacaud, T., Cariolle, M., 2010. Emissions azotées au champ et performances des machines lors de l'épandage de boues issues du traitement des eaux usées. Livrable T2c. 116 pages + annexes 120 pages.